## 31545 Medical Imaging systems

Lecture 9: Simulation of ultrasound systems and non-linear imaging

Jørgen Arendt Jensen Department of Health Technology Section for Ultrasound and BiomechanicsTechnical University of Denmark

September 25, 2023

1

### Simulation of ultrasound systems and non-linear imaging

- 1. Discussion assignment from last lecture
- 2. Simulation of ultrasound systems: Field II
	- (a) Field II. Principles and overview
	- (b) Simulating B-mode imaging systems and blood flow
- 3. Non-linear ultrasound imaging
	- (a) Linear and Non-linear wave propagation
	- (b) Why is non-linear better?
- 4. Exercises
	- (a) Questions for exercises 3
	- (b) Questions for assignments

Reading material: JAJ, Chapters 2.5-6 and 4.2, Pages 27-44 and 70-75

2

### Discussion of time and phase shift systems

 Calculate what you would get in a time and phase shift velocity estimation systems forthe parameters given below.

Assume a peak velocity of 0.6 m/s at an angle of 60 degrees at the center of thevessel. The center frequency of the probe is 3 MHz, and the pulse repetition frequencyis 3.2 kHz. The speed of sound is 1500 m/s.

- 1. How much is the time shift between two ultrasound pulse emissions?
- 2. What is the largest velocity detectable, if the cross-correlation function is calculated<br>cand searched over two wovelengths? and searched over two wavelengths?
- 3. What is the highest detectable velocity for a phase shift system?
- 4. What is the loss in SNR for a velocity of 0.05 m/s based on Figure 7.5 and 8.3 for the two systems?

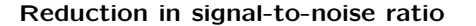

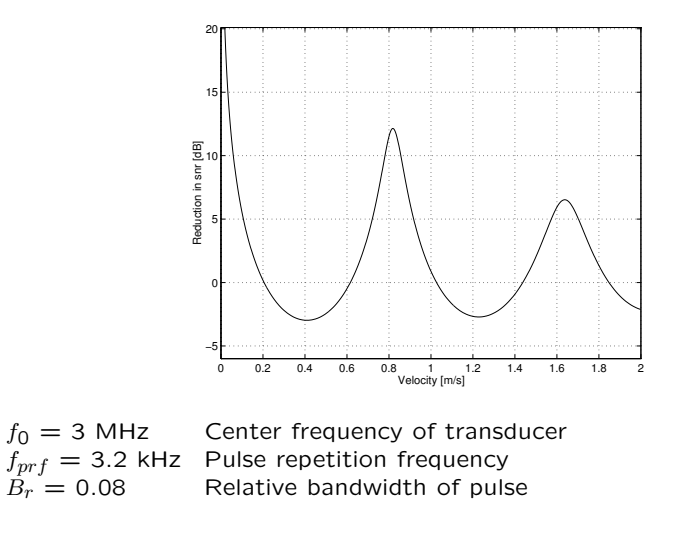

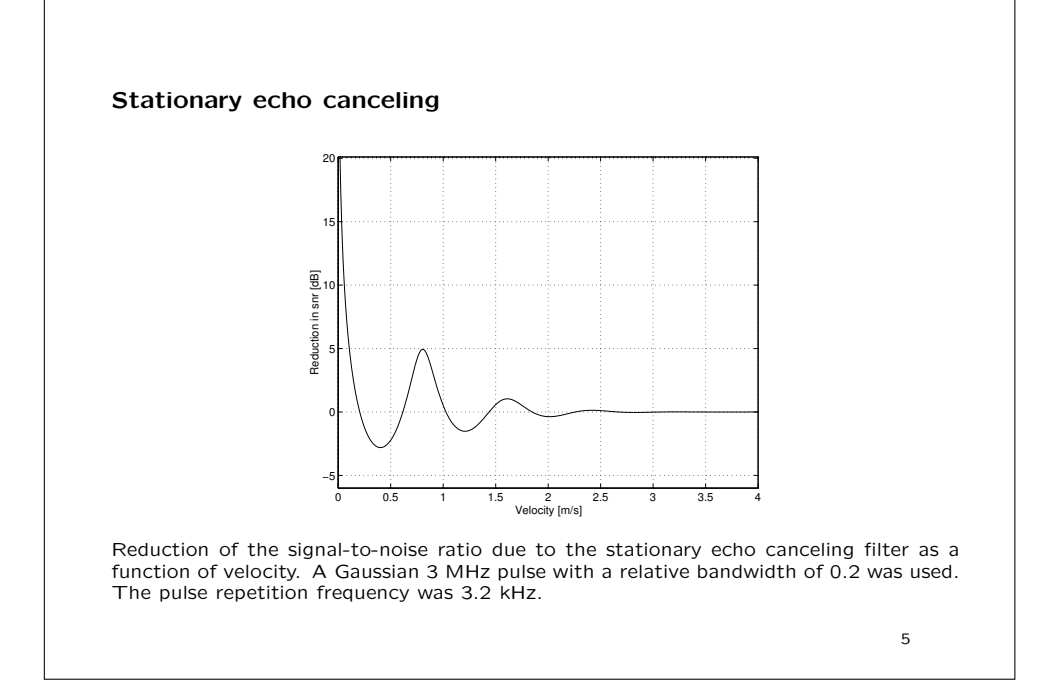

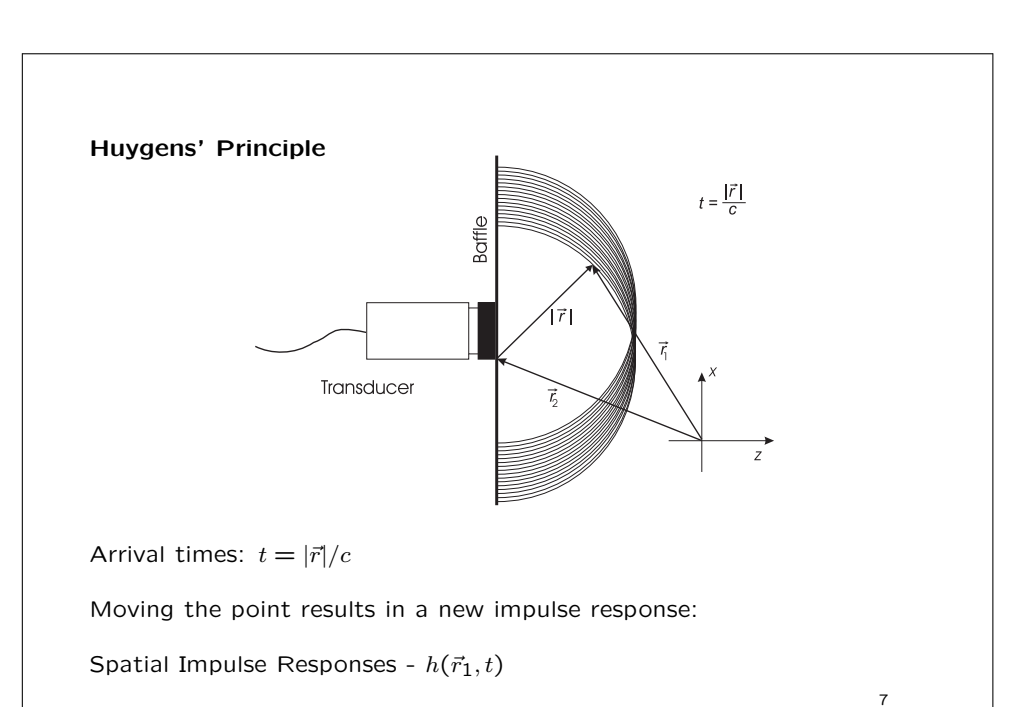

Linear Acoustic System: Spatial impulse responses

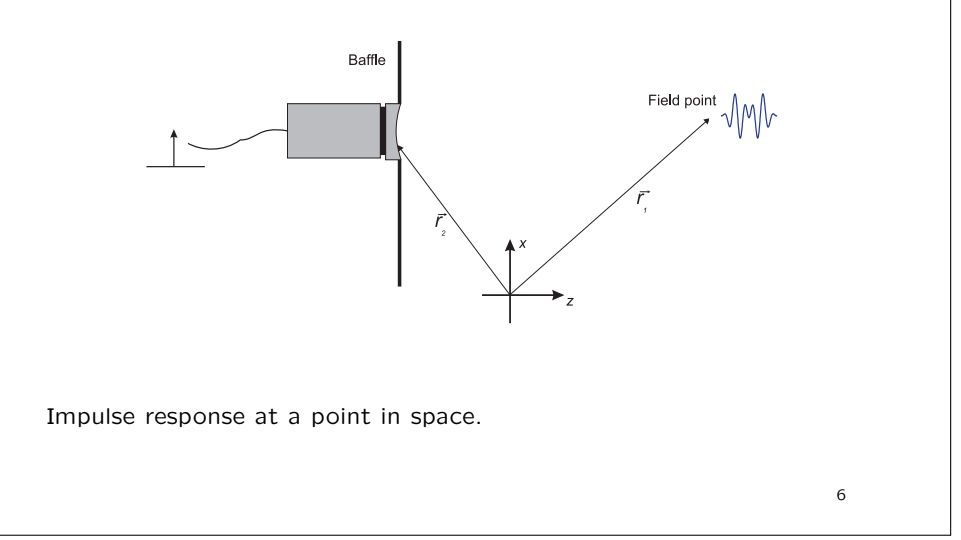

Ultrasound fields

Emitted field:

$$
p(\vec{r}_1, t) = \rho_0 \frac{\partial v(t)}{\partial t} * h(\vec{r}_1, t)
$$

Pulse echo field:

$$
v_r(\vec{r}_1, t) = v_{pe}(t) * f_m(\vec{r}_1) * h_{pe}(\vec{r}_1, t)
$$
  

$$
f_m(\vec{r}_1) = \frac{\Delta \rho(\vec{r}_1)}{\rho_0} - \frac{2\Delta c(\vec{r}_1)}{c}
$$

Continuous wave fields:

$$
\mathcal{F}\left\{p(\vec{r}_1,t)\right\}, \qquad \mathcal{F}\left\{v_r(\vec{r}_1,t)\right\}
$$

All fields can be derived from the spatial impulse response.

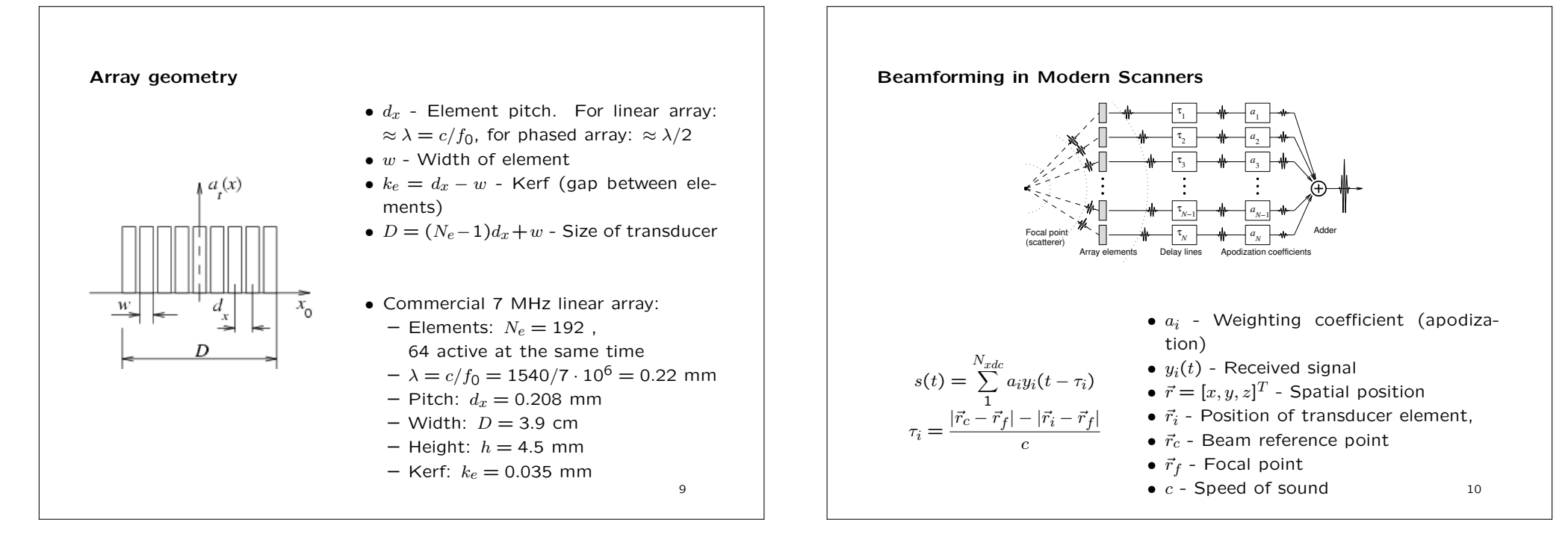

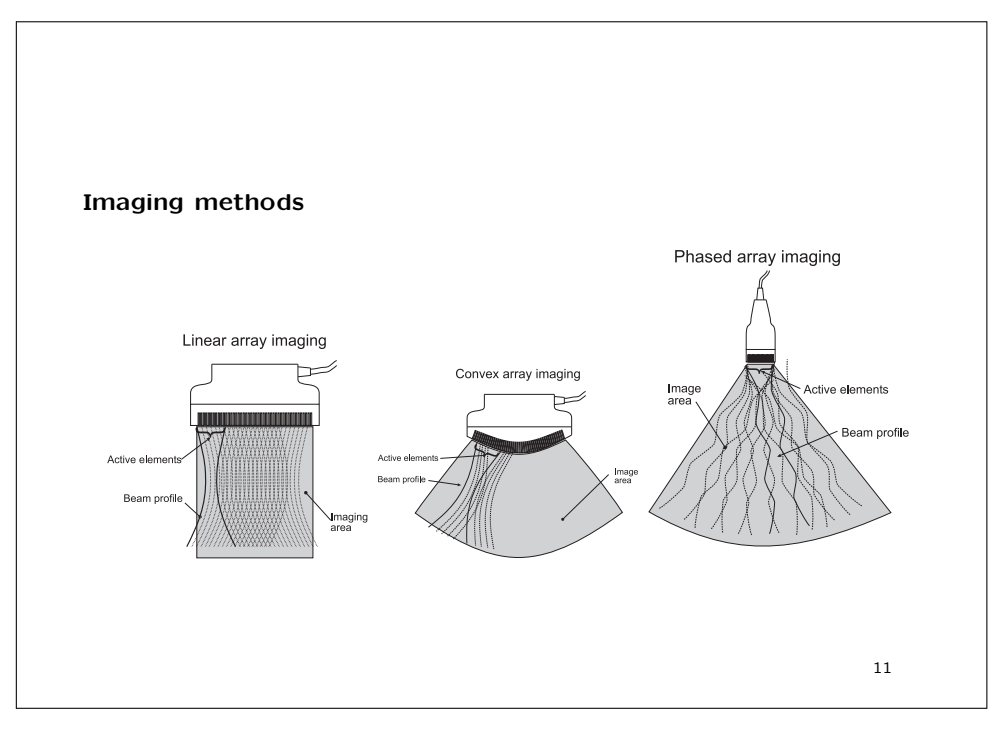

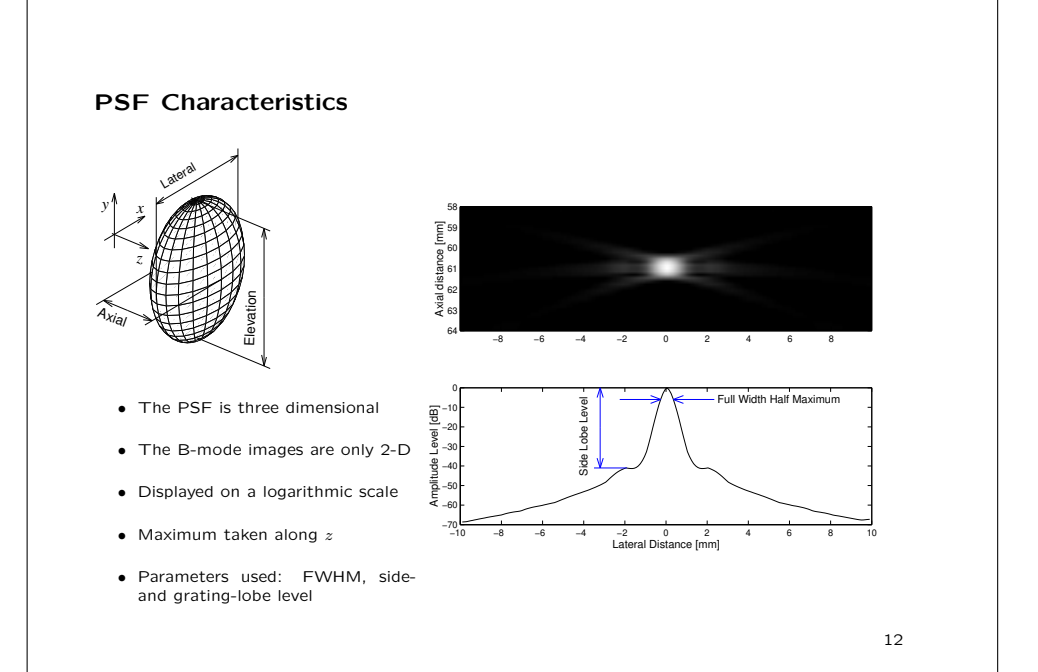

### Field II Simulation system

- Transducer modeled by dividing it into rectangles, triangles or bounding lines.
- C program interfaced to Matlab.
- Matlab used as front-end.
- Can handle any transducer geometry.
- Physical understanding of transducer.
- Pre-defined types: piston and concave single element, linear array, phased array, convex array, 2Dmatrix
- Any focusing, apodization, and excitation pulse.
- Multiple focusing and apodization.
- Dynamic focusing.
- Can calculate all types of fields (emitted, received, pulsed, CW)
- Can generate artificial ultrasound images (phased and linear array images with multiple receive andtransmit foci).
- Data storage not necessary.
- Post-processing in Matlab.
- Versions for: Windows, Linux, Apple OS-X, Sun
- Free program at: http://field-ii.dk/

13

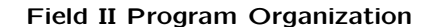

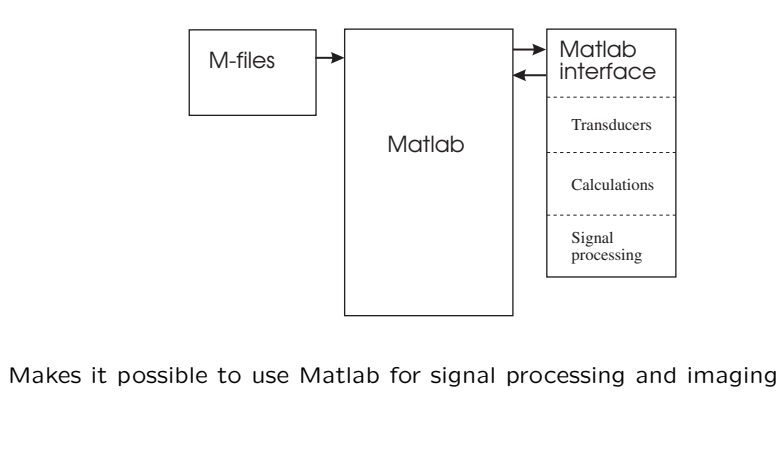

Using the Field II program

% Start the system and initialize the path

path(path,'/home/jaj/programs/field\_II/M\_files')

% Initialize the field system

field\_init

% Set parameters for transducer aperture

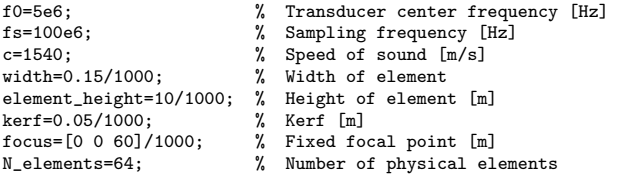

% Set the sampling frequency

set\_sampling(fs);

Using the Field II program 2 - PSF calculation% Make the aperture for the responseaperture = xdc\_linear\_array (N\_elements, width, element height, kerf, 1, 1, focus); % Set the excitation of the aperture $excitation=sin(2*pi*f0*(0:1/(fs):3/f0));$  excitation=excitation.\*hanning(max(size(excitation)))';xdc\_excitation (aperture, excitation);

xdc\_impulse (aperture, excitation);

% Calculate for the points

x=(-10:0.25:10); % Lateral positions for field calculationpoints=[ $x$ ;  $x*0$ ; 20 +  $x*0$ ]'/1000; % Point for calculation

disp('Finding response for array')[p, t\_start] = calc\_hhp(aperture,aperture,points);

15

## Using the Field II program 2 - PSF calculation

% Find envelope and display

 env=20\*log10(abs(hilbert(p)));env=env-max(max(env)); depth=((1:size(p,1))/fs + t\_start)\*c/2; contour (x, depth\*1000, env, -0.1:-6:-60)colormap(jet) xlabel('Lateral distance [mm]')ylabel('Axial distance [mm]')

### Point spread function

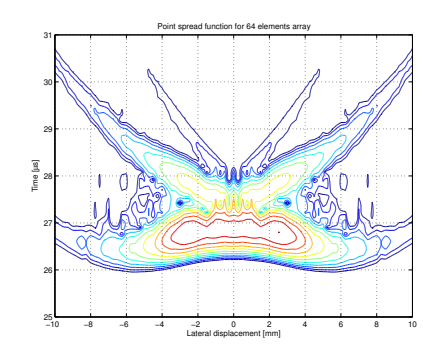

Point spread function for 64 element linear array at 20 mm depth withoutapodization (6 dB between the contour lines)

17

Using the Field II program 2 - PSF calculation with apodization

% Make an other example with apodization

xdc\_apodization (aperture, 0, hanning(N\_elements)');[p, t\_start] = calc\_hhp(aperture,aperture,points);

really quick to make different calculations.

Point spread function with apodization

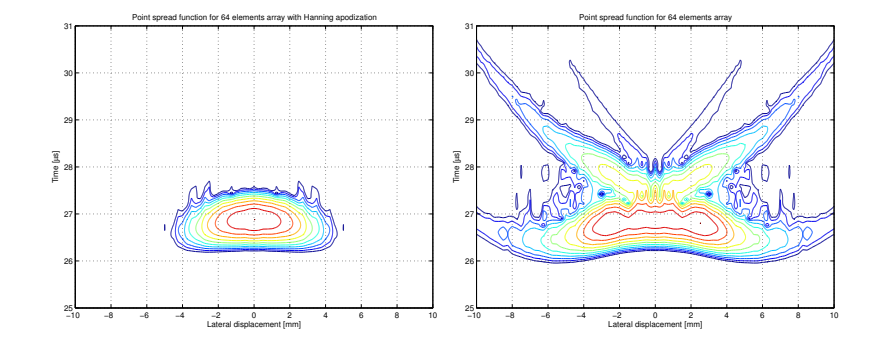

Point spread function for 64 element linear array at 20 mm depth with apodization (left) (6 dB between the contour lines) and without apodization (right)

19

## Realistic simulation of in-vivo imaging

Scattered field:

$$
v_r(\vec{r}_1, t) = v_{pe}(t) * f_m(\vec{r}_1) * h_{pe}(\vec{r}_1, t)
$$
  

$$
f_m(\vec{r}_1) = \frac{\Delta \rho(\vec{r}_1)}{\rho_0} - \frac{2\Delta c(\vec{r}_1)}{c}
$$

 $\Delta \rho(\vec{r}_1)$  - Spatial variation in density

 $\Delta c(\vec{r}_1)$  - Spatial variation in speed of sound

Description of spatial variation in backscattering from anatomic image:

 $\sigma_{f_m}(\vec{r}_1)$ 

21

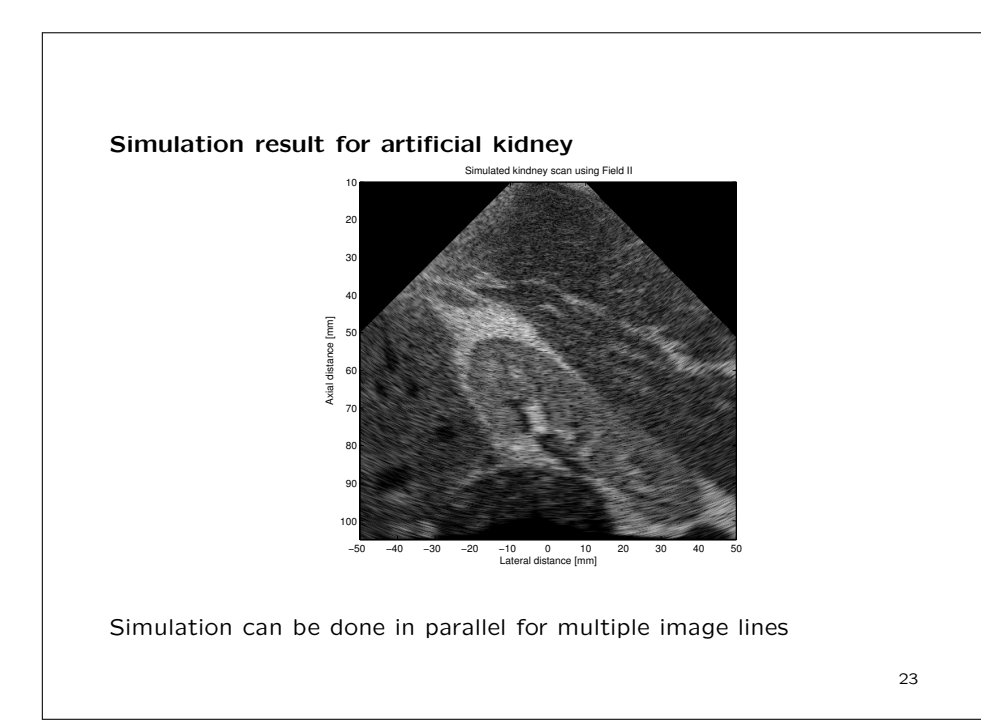

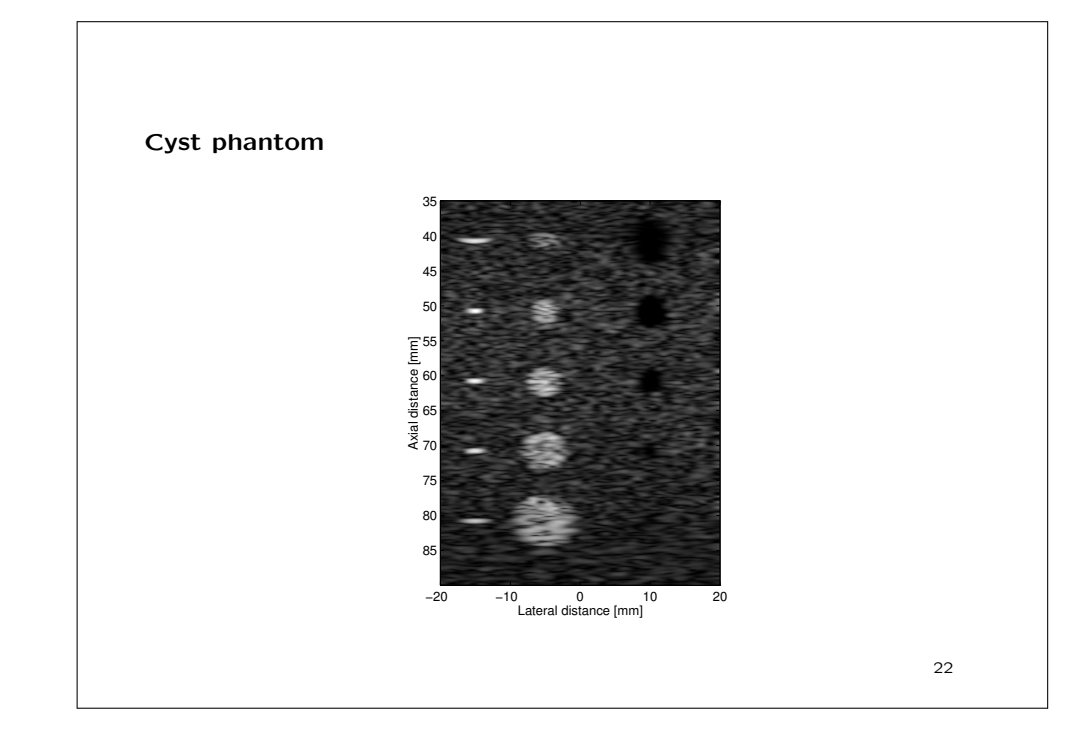

Flow simulation in Field II

Pulse-echo model:

$$
p_r(\vec{r}_1, t) = v_{pe}(t) \frac{\kappa}{t} f_m(\vec{r}_1) \frac{\kappa}{r} h_{pe}(\vec{r}_1, t),
$$

The motion of the blood scatterers is modelled:

$$
\vec{r}_1(i+1) = \vec{r}_1(i) + T_{prf} \vec{v}(\vec{r}_1(i), t)
$$

Scatterers are propagated between pulses according to their velocity

 $i$  - Emission number

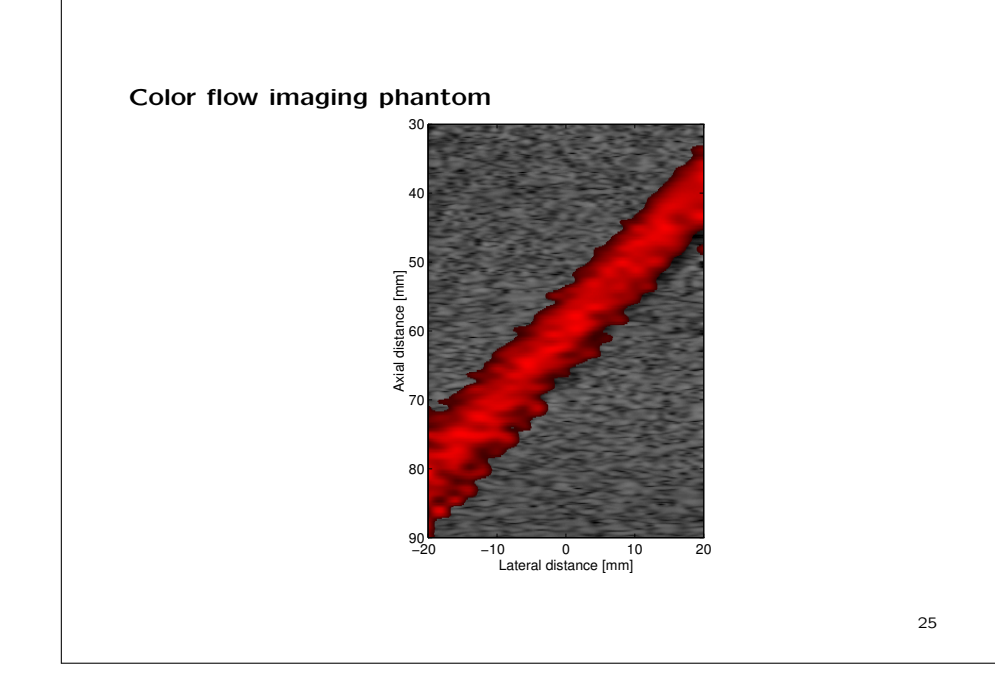

### Pulsating velocity profiles found in the human body

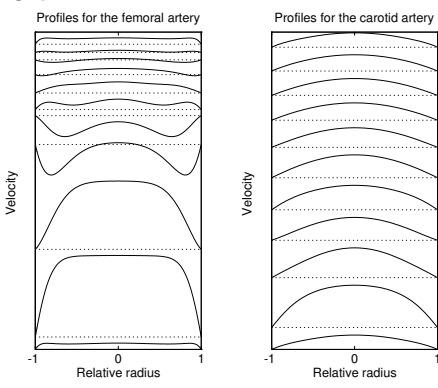

Velocity profiles from the common femoral (left) and carotid arteries(right) at different times in the cardiac cycle

The velocity data can be found on the web in the data directories

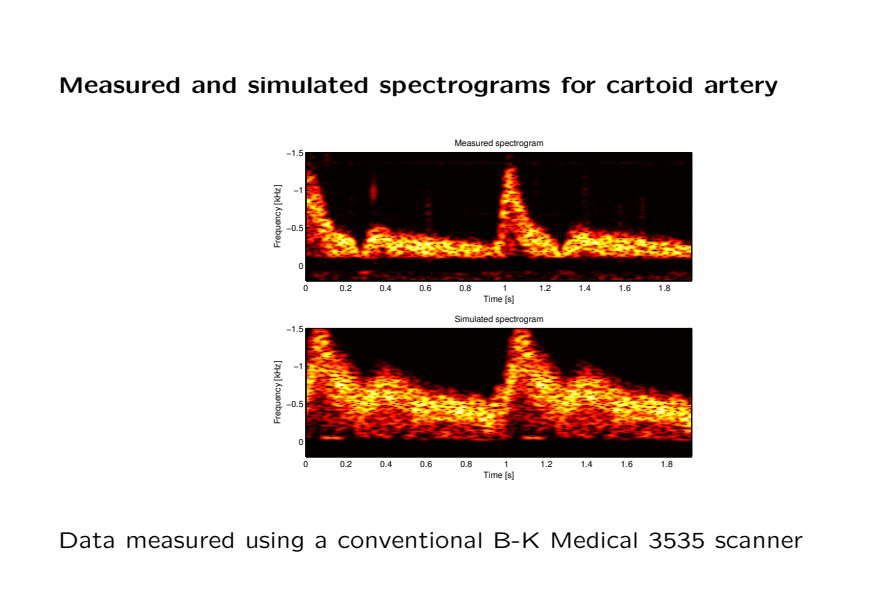

### Field II Simulation system

- Any kind of transducer, excitation, impulse response, focusing and apodization canbe simulated
- Simulations are done in C
- Scripting and pre- and post processing are done in Matlab
- All linear ultrasound imaging systems can be simulatedincluding anatomic and flow systems
- Conventional and synthetic aperture systems can be simulated
- Simulations and measurements are accurate for both point spread functions, images, and flow modeling and flow modeling
- Simulations are easy to parallelize for shared disk, heterogeneous systems

### Field II: How to get and use it

- Citationware Free to use, but you have to cite the papers
- J.A. Jensen: Field: A Program for Simulating Ultrasound Systems,<br>Medical & Biological Engineering & Computing np. 351-353 Molume Medical & Biological Engineering & Computing, pp. 351-353, Volume34, Supplement 1, Part 1, 1996.
- J.A. Jensen and N. B. Svendsen: Calculation of pressure fields from Trans. Ultrason., Ferroelec., Freq. Contr., vol. 39, pp. 262-267,arbitrarily shaped, apodized, and excited ultrasound transducers, IEEE1992.
- Web-site: http://field-ii.dk/

29

# Non-linear ultrasound imaging

- Linear ultrasound imaging
- Non-linear wave propagation
- Examples of non-linear waves
- Why is non-linear better?
- Optimizing resolution
- Pulse inversion imaging

Reading material: Chapter 2.5

30

## Linear Imaging

Depth in tissue:

$$
D = \frac{ct}{2}
$$

- $c$  Speed of sound (fixed at 1540 m/s)<br>  $\frac{1}{2}$  Time since nulse emission (200 s.e.
- $t$  Time since pulse emission (200  $\mu$ s at 15 cm)

$$
C=\sqrt{\frac{1}{\rho_0\kappa}}
$$

 $\rho_0$  - Density of medium

 $ρ_0$  - Density of medium<br>κ - Compressibility of medium

Particle Displacement for Wave

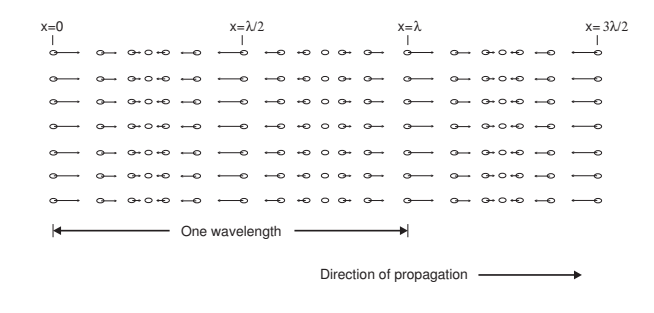

## Non-linear Propagation

Speed of sound:

$$
c(t) = c_0 \left( 1 + \frac{B}{2A} \cdot \frac{p(t)}{c_0 Z} \right)^{\left(\frac{2A}{B} + 1\right)}
$$

 $c(t) = c_0$ <br> $B/A$  - Non-linearity paramete  $B/A$  - Non-linearity parameter<br> $p(t)$  - Acoustic pressure

- $c_0$  Speea or souna ro  $c_0$  - Speed of sound for linear waves<br> $\rho_0$  - Density of the undisturbed med
- $\rho_0$  Density of the undisturbed medium<br>Z Characteristic acoustic impedance
- 

$$
A = \rho_0 c_0^2 \quad B = \rho_0 \left(\frac{\partial^2 p}{\partial \rho^2}\right) \quad Z = \rho_0 c_0
$$

33

## B/A values

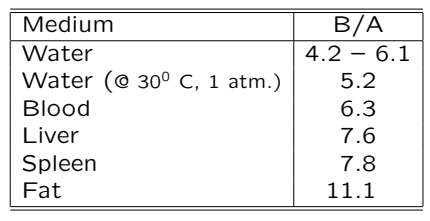

From Beyer (1974) and Bamber (1986)

34

## Example

Ultrasound wave, peak pressure of 1 MPa in water.

Maximum speed of sound:

$$
c_{max} = c_0 \left( 1 + \frac{B p(t)}{2A c_0 Z} \right)^{\left(\frac{2A}{B} + 1\right)} = 1542.3 \text{ m/s}
$$

Minimum speed:

$$
c_{min} = 1540 \left( 1 - \frac{5.2}{2} \frac{1 \cdot 10^6}{1540 \cdot 1.53 \cdot 10^6} \right)^{\left( \frac{2}{5.2} + 1 \right)} = 1537.7 \text{ m/s}
$$

A span of  $4.6 \text{ m/s}$ .

For 15 cm depth, corresponding to 100  $\mu$ s: 100 · 10<sup>6</sup> · 4.6 = 0.46 mm.<br> $\lambda = 0.1 - 0.5$  mm  $\lambda = 0.1 - 0.5$  mm

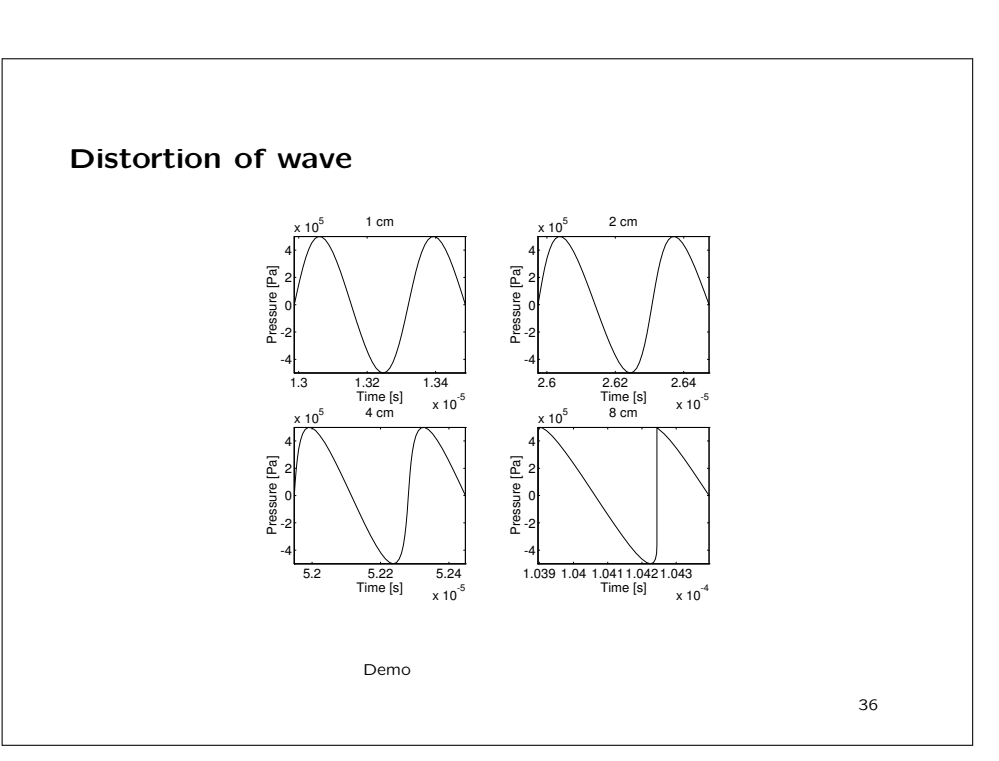

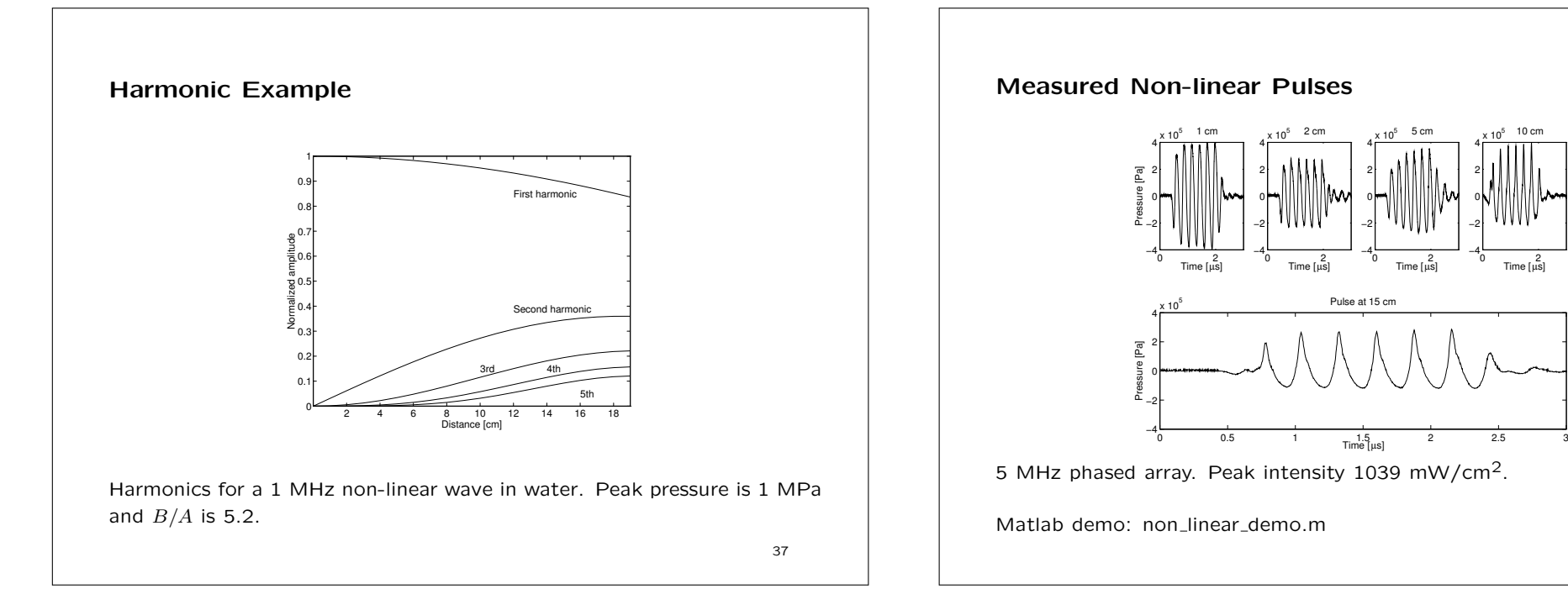

39

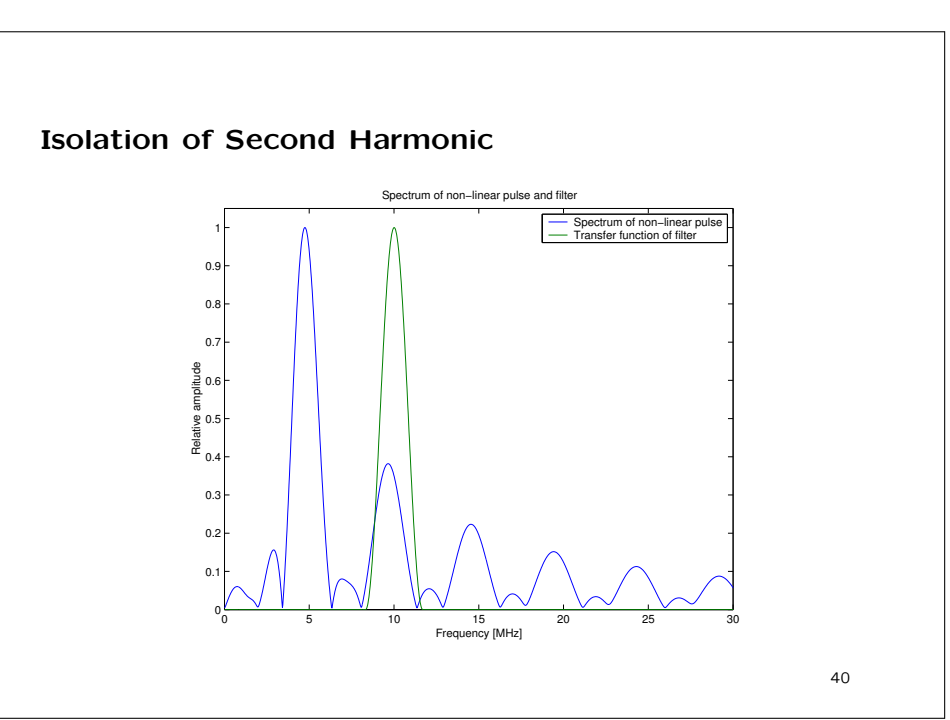

 <sup>2</sup> Time [µs]−4−2

 <sup>2</sup> Time [µs]−4−2

38

24x 105 10 cm

24 $40^{5}$ 5 5 cm

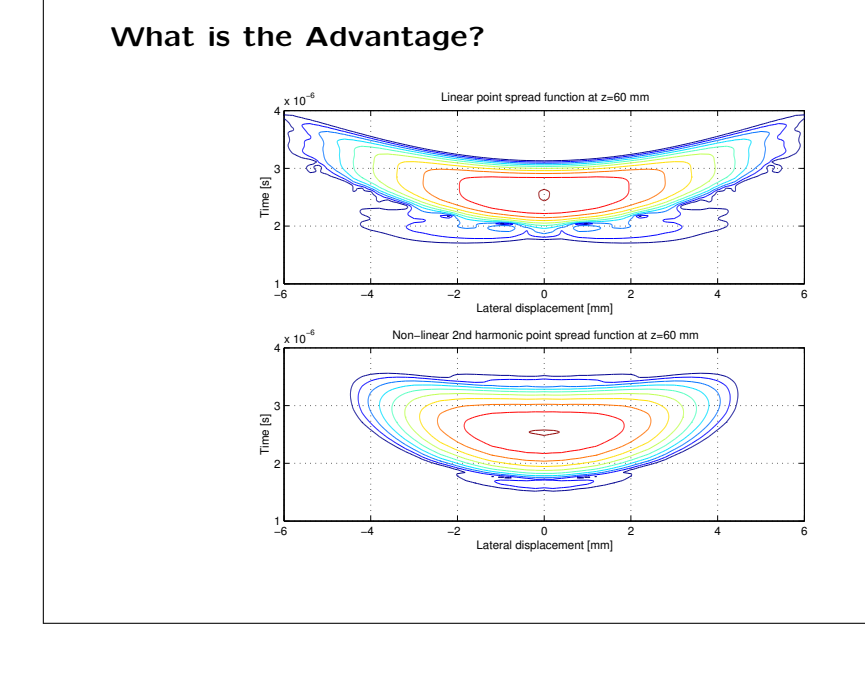

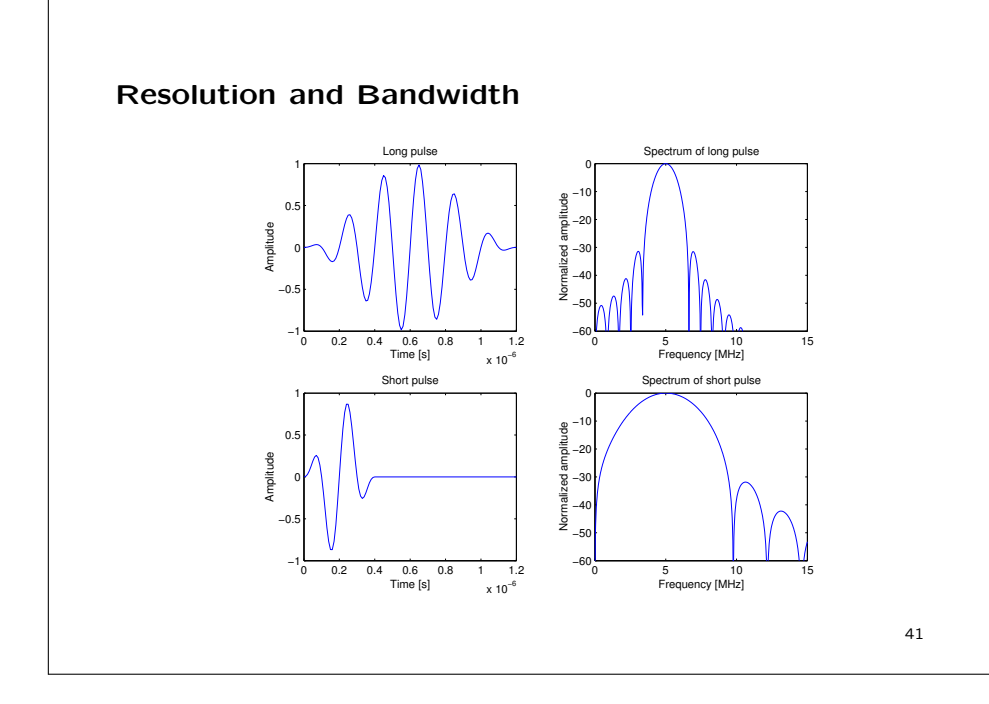

## Principle of Pulse Inversion

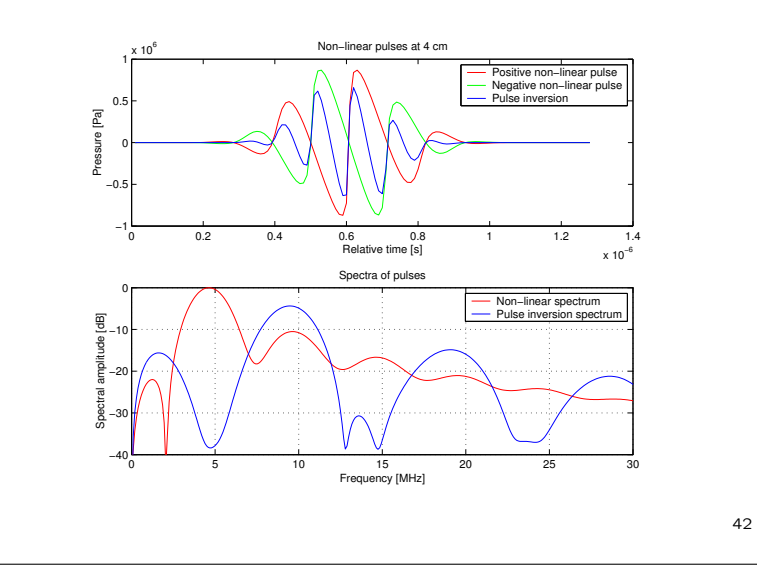

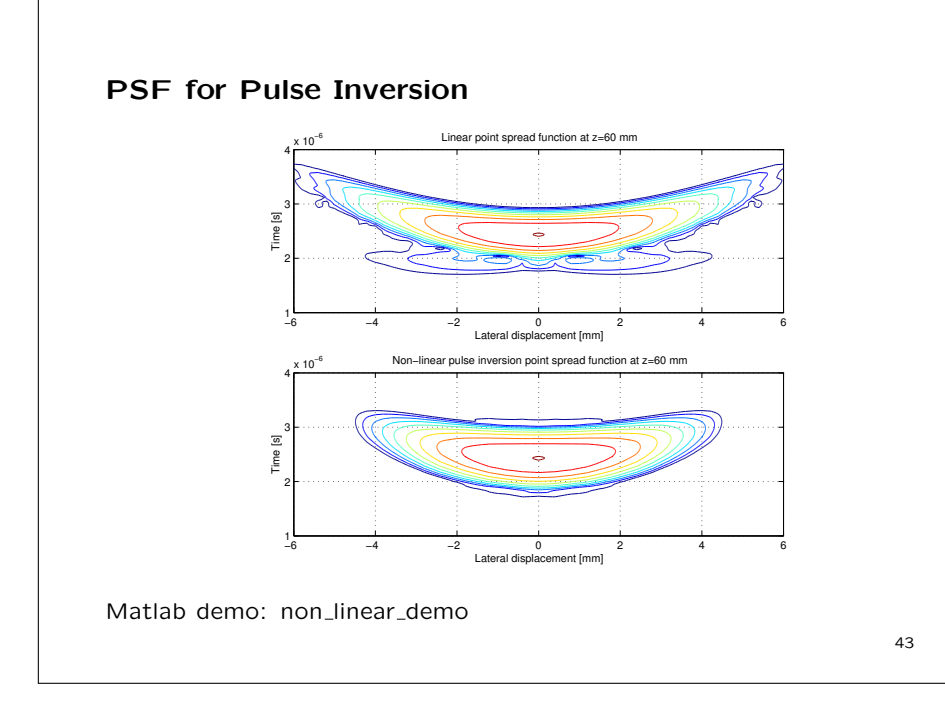

## PSF without Pulse Inversion

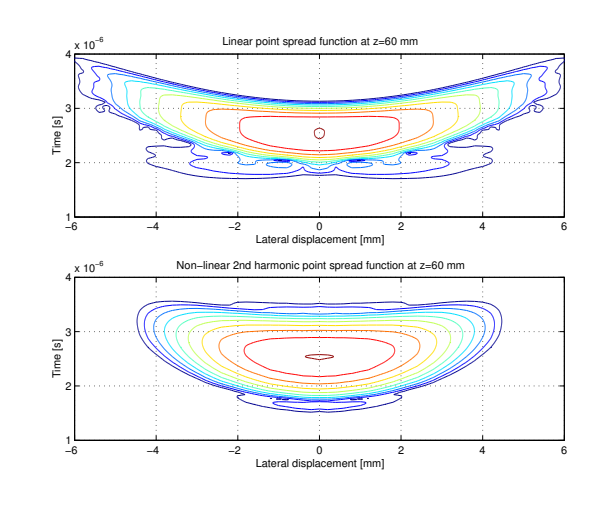

## Summary

- Speed of sound is dependent on the pressure
- Positive pressure parts propagates faster than negative pressure parts
- Non-linear waves have lower side and grating lobes leading to images with higher contrast
- Pulse inversion gives higher axial resolution

45

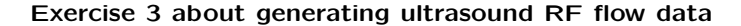

Basic model, first emission:

 $r_1(t) = p(t) * s(t)$ 

 $s(t)$  - Scatterer amplitudes (white, random, Gaussian)

Second emission:

$$
r_2(t) = p(t) * s(t - t_s) = r_1(t - t_s)
$$

Time shift  $t_s$ :

$$
t_s = \frac{2v_z}{c}T_{prf}
$$

 $r_1(t)$  Received voltage signal  $p(t)$  Ultrasound pulse n  $v_z$  Axial blood velocity<br>ound  $T_{m f}$  Time between pulse ∗ $\begin{matrix} \ast & \quad \textsf{Convolution}\ \mathit{c} & \quad \textsf{Speed of so} \end{matrix}$ c $c$  Speed of sound d  $T_{prf}$  Time between pulse emissions 46

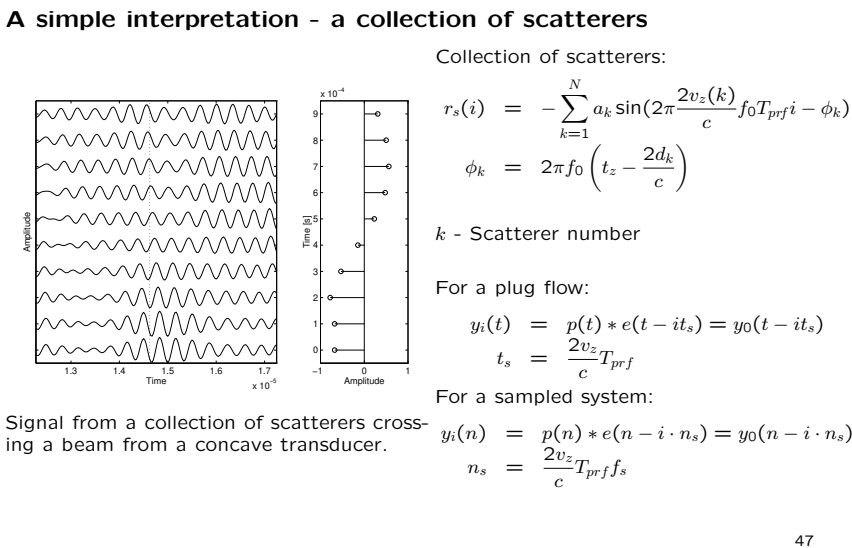

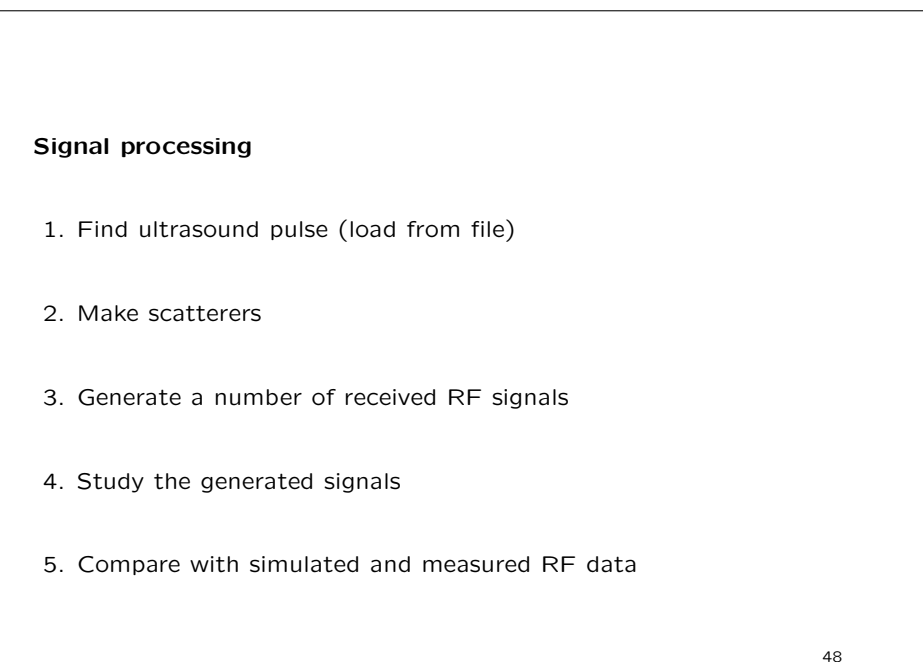